#### A short introduction to password security

#### Franco Raimondi BIS4610 - Information Security Management Week 11

Middlesex University

K ロ ▶ K @ ▶ K 할 ▶ K 할 ▶ 이 할 → 9 Q Q\*

# By the end of today...

You should be

- able to articulate the issues associated with password management;
- familiar with the mechanism of hash functions:
- understand the notion of *salting*;
- able to articulate the steps involved in dictionary and brute force attacks;

K ロ ▶ K @ ▶ K 할 ▶ K 할 ▶ | 할 | K 9 Q Q

# **Motivation**

- Passwords are the most common mechanism to provide *authentication*.
- A number of security issues are associated with password storage and transmission: security managers need to be aware of these.
- The controls associated to password storage and transmission may be subject to regulations (e.g., for PCI-DSS compliance:
	- *8.4 Render all passwords unreadable during storage and transmission, for all system components, by using strong cryptography.*

# **Example of incidents**

- 6.4M Linkedin passwords (hashed): [http://mashable.com/2012/06/08/](http://mashable.com/2012/06/08/linkedin-stolen-passwords-list/) [linkedin-stolen-passwords-list/](http://mashable.com/2012/06/08/linkedin-stolen-passwords-list/)
- 8.4M Gamigo username and password (hashed): [http://www.zdnet.com/](http://www.zdnet.com/8-24-million-gamigo-passwords-leaked-after-hack-7000001403/) 8-24-million-gamigo-passwords-leaked-after-hack

**KOD KOD KED KED E VAN** 

- 450k Yahoo! passwords leaked *in clear text*: [http://arstechnica.com/security/2012/07/](http://arstechnica.com/security/2012/07/yahoo-service-hacked/) [yahoo-service-hacked/](http://arstechnica.com/security/2012/07/yahoo-service-hacked/)
- 100k IEEE passwords leaked *in clear text*: <http://ieeelog.com/>

# **Some interesting statistics from Yahoo! and Linkedin**

See: [http://blog.eset.se/](http://blog.eset.se/statistics-about-yahoo-leak-of-450-000-plain-text-accounts/)  $statistics-about-vahoo-leak-of-450-000-plain-text$ and [http://mashable.com/2012/06/08/](http://mashable.com/2012/06/08/linkedin-stolen-passwords-list/) [linkedin-stolen-passwords-list/](http://mashable.com/2012/06/08/linkedin-stolen-passwords-list/)

- The most common passwords include: 123456, password, welcome, ninja, abc123, qwerty, link, etc.
- Two lessons to learn here:
	- 1. People still use very easy passwords (think about enforcing strong password in your organisation)
	- 2. Do not assume that organisations store passwords in a secure way (Yahoo! and IEEE passwords are clear text): thus, *do not re-use the same password!*

# **Hash functions**

Hash function  $=$  an algorithm that takes some data (of variable length) and generates a fixed-length *hash value* (also known as *message digest*, or *digest*), such that:

- It is computationally easy to compute the digest of a message.
- It is computationally infeasible to obtain the original message from the digest.
- A small change in the original message causes a big change in the digest.
- It is computationally infeasible to find to messages with the same digest.

## **Applications of hash functions**

- We have used hash functions to verify the integrity of messages in *digital signatures*: compute the digest of a message, encrypt with private key, and send to recipient.
- Hash functions can be used to verify the integrity of files (e.g., files downloaded form Internet and disk images: see BIS4605 and BIS4615!).

For passwords: the most common mechanism is to store the *hash value* of the password, instead of the clear-text password.

### **Some practical examples**

- Common hash functions: MD5 (128 bit output), SHA-1 (160 bit output), SHA-256/224 (256/224 bit output), SHA-512/384 (512/384 bit output).
- From Linux command line:
	- \$ echo -n "Hello World" | md5sum b10a8db164e0754105b7a99be72e3fe5
	- \$ echo -n "Hello World" | sha1sum 0a4d55a8d778e5022fab701977c5d840bbc486d0

(and so on with sha256sum and sha512sum).

• Various tools are available on-line if you want to play a bit with hash functions.

# **Storing passwords as a list of hashes**

Passwords are typically stored hashed. Is this OK? It depends... This is a list of password hashes (using SHA-1):

fdf8bc5814536f66012884e146a8887a44709a56 87acec17cd9dcd20a716cc2cf67417b71c8a7016 b1b3773a05c0ed0176787a4f1574ff0075f7521e  $[\ldots]$ 

How would you proceed to find the corresponding passwords?

**KORKARA KERKER DAGA** 

# **Approach 1**

(The wrong one)

- 1. generate all combinations of number, letters (upper and lower case) and symbols,
- 2. compute the digest of each one of them,
- 3. check if it is in the list.

It is computationally (and physically) impossible to explore a 128 bit state space, see [http://en.wikipedia.org/](http://en.wikipedia.org/wiki/Brute_force_attack#Theoretical_limits) [wiki/Brute\\_force\\_attack#Theoretical\\_limits](http://en.wikipedia.org/wiki/Brute_force_attack#Theoretical_limits)

# **Approach 2**

As seen above, a number of users employ simple passwords. Suppose you have a list of common words: it can be used to perform a *dictionary attack*:

- 1. Pre-compute the digest of all the words in the dictionary.
- 2. For each hash value in the file, check if it is in the list of "known" hashes.

Is this feasible? Yes!

• 6.4M hashes; a dictionary with 900k words: 10 seconds to find approx 85K weak passwords on an average laptop!

#### **Quick demo**

- Compute the SHA-1 hash of some of your passwords.
- Send the passwords to me.
- We will try to see if they are in my dictionary (I use a simple python program, approx 20 lines of code).

**KOD KOD KED KED E VAN** 

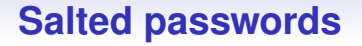

- The attack described above is very efficient because we can *pre-compute* the hash value of the words in the dictionary.
- To make this attack more difficult, it is possible to add a unique value to the password before computing its hash value. Example: for user john with password abc123, we store the value of SHA-1 ("johnabc123").
- The unique value is called a *salt*.
- In reality: the salt is a random sequence and is stored (in clear) together with the result of the hashing operation.

## **Example: /etc/shadow in Unix systems**

franco:\$6\$z78kdhje\$Kl/mqoe728ajxiGTHH7[...]:15307:0:99999:7::: john:\$6\$ieoak7.jSk\$JSH289sjqk/8jKlmUqj[...]:15459:0:99999:7:::

Fields are separated by ":" and the format is:

- User name
- \$id\$salt\$hash, where id=6 means SHA-512
- Date of last pwd change (as days from 1/1/1970), and then other numbers related to valid from, expiry, etc.

# **Salted passwords and dictionary attacks**

Are dictionary attacks feasible with salted passwords?

- Yes, but they take longer. For a list of 1000 salt+hash and a dictionary of 1M words, we need to compute 1 billion hashes (and we cannot re-use them): for each password in our dictionary, we need to compute the salted hash using a different salt for each user!
- Additional complication: the hashing procedure could be iterated more than once before storing the password, possibly thousands of times!
- Still feasible, but **much slower**: 300 hashes and 900K passwords take 6 hours 30 min on the same laptop above (compare with 10 seconds for 6.4M unsalted hashes!).
- In a production environment, 9 out of 300 passwords could be found with a (small) dictionary of 900K words, so the attack is still effective.

# **A useful tool: John the ripper**

#### <http://www.openwall.com/john/>

A free tool to detect weak passwords. It can be used in various ways (brute force or wordlist). It recognises automatically the salt etc. Given a (readable) shadow.txt file and a wordlist.txt file, just run:

\$ john --wordlist=wordlist.txt shadow.txt

JTR is highly configurable and customisable. One possibility is to use *rules* to *mangle* a list of words. Possible rules are:

```
p pluralize: "crack" -> "cracks", etc. (lowercase only)
P "crack" -> "cracked", etc. (lowercase only)
I "crack" -> "cracking", etc. (lowercase only)
S shift case: "Crack96" -> "cRACK(^"
V lowercase vowels, uppercase consonants: "Crack96" -> "CRaCK96"
```
# **Additional material: storing password in memory**

Developers need to be careful when manipulating sensitive data. A C example:

```
int validate(char *username) {
  char *password;
  char *checksum;
  password = read_password();
  digest = compute digest(password);
  erase(password); /* securely erase password */return !strcmp(digest, get_stored_digest(username));
}
```
#### (material taken from

[https://www.securecoding.cert.org/confluence/display/seccode/](https://www.securecoding.cert.org/confluence/display/seccode/MSC18-C.+Be+careful+while+handling+sensitive+data,+such+as+passwords,+in+program+code) [MSC18-C.+Be+careful+while+handling+sensitive+data,+such+as+](https://www.securecoding.cert.org/confluence/display/seccode/MSC18-C.+Be+careful+while+handling+sensitive+data,+such+as+passwords,+in+program+code) [passwords,+in+program+code](https://www.securecoding.cert.org/confluence/display/seccode/MSC18-C.+Be+careful+while+handling+sensitive+data,+such+as+passwords,+in+program+code)

#### and from

<http://www.cgisecurity.com/lib/protecting-sensitive-data.html>)

## **Conclusion**

- Passwords should never be stored or transmitted in clear.
- When stored, password should be salted and hashed.
- Passwords should not be easy to quess; organisations should check that the passwords employed by users are not subject to dictionary attacks.
- Passwords should not be re-used across different applications / web sites (as there is no guarantee on how they are manipulated).

# **Useful links**

- NIST SP 800-63 "Electronic Authentication Guideline". [http://www.nist.gov/](http://www.nist.gov/manuscript-publication-search.cfm?pub_id=910006) [manuscript-publication-search.cfm?pub\\_id=](http://www.nist.gov/manuscript-publication-search.cfm?pub_id=910006) [910006](http://www.nist.gov/manuscript-publication-search.cfm?pub_id=910006)
- John the Ripper <http://www.openwall.com/john/>

**KORKARYKERKE PORCH** 

• PCI-DSS

<https://www.pcisecuritystandards.org/>